# ダイビングログブックアプリの開発

11DB142 與那覇勇太

### 1.はじめに

ダイビングとは、空気の入ったタンクを背負い、潜水を 行うマリンスポーツである。ダイビングやライセンスを取得 するために県外から足を運ぶ観光客がいるほど沖縄で は盛んで,ダイビングポイントも数多く存在する。

 ダイビングを行った際,ダイブの記録を書き記すログブ ック(図 1)というものがある。これに,自分が潜った深さや 時間,そのときの天気や水温などを記録していく。しかし ログブックは紙でできているメモ帳のようなもので,切れ たら買い足さなければならず,持っていくときにかさばる 上に管理が面倒だ。そこで,この手間を解消するアプリ を開発する。

# 2.現状・問題

 現在,ダイビング後のログ付けは,ほとんどの人が市販 のログブックやルーズリーフで行っており,中には紛失し ている場合や面倒でログ付けをしない人もいる。ダイビン グログは,自分の潜水経験の証明になる。また,自分の 記録を振り返ることで,エア消費の傾向を把握でき, タン クの種類やスーツの種類によって変動するウェイト量を 調節するときの参考になる。

 そこでこのログ付けを,スマホやタブレットなどのデジタ ル機器で行うことができれば,誰でも手軽に記録すること ができるだろうと考えた。デジタルに記録を行うことで,ロ グブックを持っていく必要がなくなるため荷物がかさばら ず,無くしたり破れたりすることもなく,書ききったも新た に買い足す必要がない。さらに,携帯を持っていればど こでも閲覧することができる。

 また,ダイバー人口は増加しているものの,30~40 代 以上の割合が多くなってきており,平均年齢が上昇し, 若い人が余りライセンスを取得していない傾向にある。

 そこで,ダイビングをしたことのない人でも楽しむことが でき,興味を持ってもらえるようなアプリを目指したい。

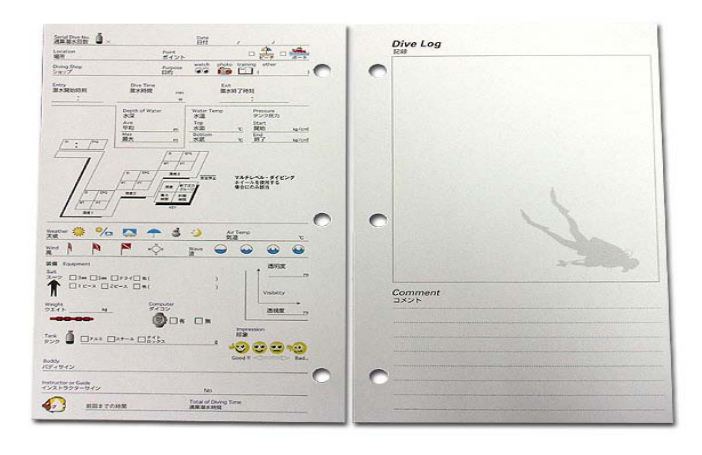

図 1 ログブック

#### 3.機能概要

本アプリは,主にライセンス所有者が利用するログブッ ク機能としてダイブ記録の書き込み,データの編集,検 索の機能。ライセンス所有者とダイビング未経験者の両 方を対象とした機能としてダイビングスポットやショップな どの検索・表示ができるページも用意する(図 2)。

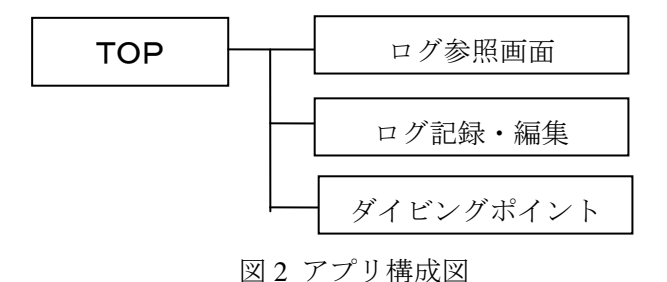

3.1 トップ画面

「ログ」ボタンで記録したログを閲覧する画面(3.2)を開 き,「ログを書く」ボタンでログの編集・記録を行う画面 (3.3)に遷移する。

#### 3.2 ログ参照画面

自分が記録したダイビングのログ情報を表示・参照す る画面。「表示」ボタンでログを表示,「前へ」のボタンで 以前に記録したログを表示し,「次へ」のボタンで新しく 記録したログを表示する。また,「ログを書く」ボタンで,ロ グブック記録・編集画面(3.3)に遷移する(図 3)。

「戻る」ボタンでトップページへ戻る。

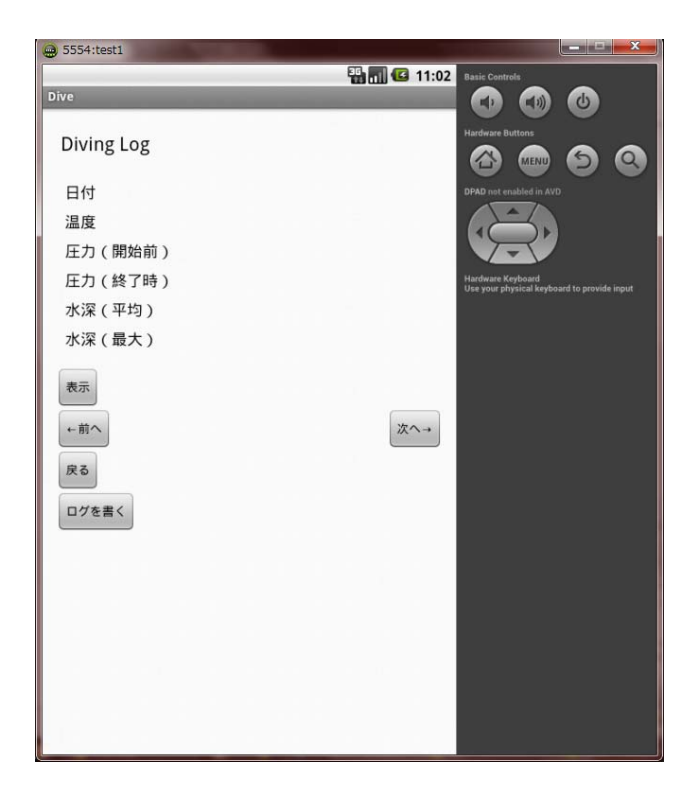

図 3 ログ参照画面

3.3 ログブック記録・編集画面

日付や温度,圧力や水深など,それぞれの項目にダ イブの記録を入力する。「決定」ボタンを押すと、記入し たデータがデータベースに保存され,後から参照できる ようになる(図 4)。

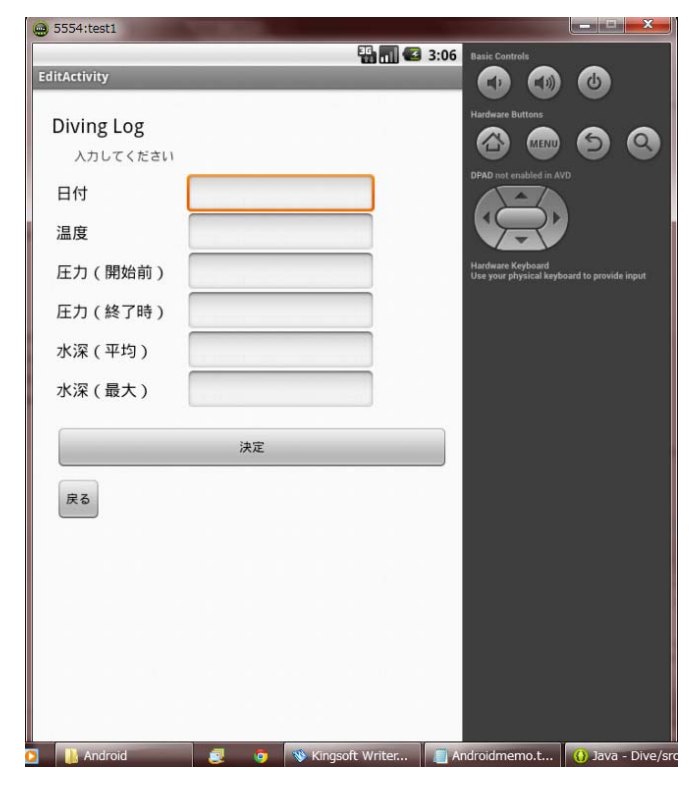

「戻る」ボタンでトップページへ戻る。

#### 3.4 ダイビングポイント

ダイビングが可能な場所やダイビングショップの情報 や連絡先などを地図上に表示する。また,それぞれのダ イビングポイントでどんな種類の魚が見られるか閲覧で きる。さらに,携帯電話の GPS 機能を使い,自分がいる 位置周辺のダイビングスポットやショップを簡単に検索で きる。

# 4.終わりに

本アプリでは,今普及しており,近年は防水型も多い スマートフォンなどのモバイル機器を使用し,今までの紙 のログブックの面倒や管理の手間といった弱点を克服し たデジタルのログブックとして利用が可能になる。これに より,今までログ付けをしなかった人も手軽に,簡単に記 録を行うことができ、今後のダイブの参考にしたり、ダイ ブ技術の向上につなげられる。

 今回はログブックの記録・編集・閲覧と,地図からダイ ビングポイントやショップ,見られる魚の種類などを閲覧 可能な機能を考案した。

 今後は,ライセンスを持っていない人や,ダイビング未 体験者にも見ていて楽しいと感じるような機能や,もしラ イセンス取った後でも役に立つようにダイビングの基礎 知識や危険について書かれた項目も追加したいと考え ている。また,ログブックに書き込んだ情報を,日付や単 語で検索できるようにし,デジタル機器ならではの機能 を追加したい。

# 参考文献,URL

[1]iPentec Website, http://ipentec.com/

- [2]JavaScript と JQuely と Ruby による Web プログラミング, http://www.kkaneko.com/rinkou/js/index.html
- [3]愚鈍なプログラマーのプログラミングメモー愚鈍人, http//ichitcltk.hustle.ne.jp/gudon/
- [4]C カード協議会(レジャーダイビング認定カード普及 協議会), http://www.c-card/index.html
- [5]Android 開発入門, http://android.keicode.com/
- [6]高橋 麻奈, "やさしい Android プログラミング",風 工舎(2011)

図 4 ログブック記録・編集画面